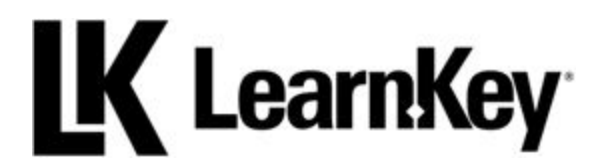

# **2018 Course Release Schedule**

*Updated 9/25/18*

## **February**

Course: Security+ 2017 - RELEASED

*Exam: SY0-501*

Description: This course will also increase one's employability in IT security-related jobs, through preparing students to take and pass the CompTIA Security+ certification test. Specific topics covered include: security threats, attacks, and vulnerabilities, tools and technologies, architecture and design, identity and access methods, risk management, and cryptography.

# **April**

#### Course: MTA Java - RELEASED

*Exam: 98-388*

Description: The MTA Introduction to Programming Using Java (98-388) course is excellent for someone wanting to learn how to code in Java, a powerful object-oriented programming language. This course will also help students get ready to pass the MTA 98-388 exam and improve employability prospects for any software development position requiring Java coding skills. Specifically, this course covers Java fundamentals, data types and variables, flow control, object-oriented principles, and compiling and debugging code. These concepts are covered through simulating writing code for an online store, thus adding a real-life scenario to this course.

# **May**

## Course: Network+ 2018 - RELEASED

*Exam: N10-007*

Description: This course will prepare students to take and pass the CompTIA Network+ exam, a huge step in employability for network administrator and similar positions. This course will cover networking concepts, infrastructure, networking operations, network security, and network troubleshooting.

# **July**

## Course: MTA Networking - RELEASED

*Exam: 98-366*

Description: This course serves as an introduction to networking concepts and is taught through the eyes of an IT professional about to take on the role of a junior network administrator for a small Windows-based network. Specific topics include: network infrastructure, network hardware, and protocols and services.

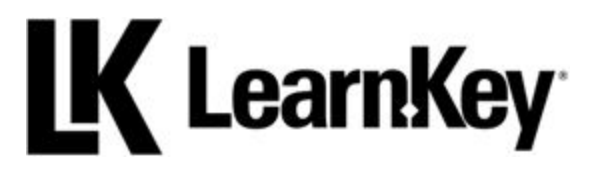

#### Course: MTA Server (updated for Windows Server 2016) - RELEASED

*Exam: 98-365*

Description: This course will introduce students to the setup, configuration, and maintenance of Windows Server 2016. Specific topics include: server installation, server roles, Active Directory, storage, server performance, and server maintenance. This course is themed toward someone who is moving into a junior server administrator role.

# **August**

Course: MTA Cloud Fundamentals - RELEASED

*Exam: 98-369*

Description: The MTA Cloud Fundamentals course will prepare students for the 98-369 exam. Topics in this course include: Understanding the cloud, working with Microsoft cloud services such as Office 365 and Microsoft Intune, and supporting cloud users.

# **October**

Course: Developing ASP.NET MVC Web Applications

*Exam: 70-486*

Description: This course will teach students how to build robust web applications using ASP.NET and the model-view-controller (MVC) pattern. Specifically, this course will cover application architecture design, designing and developing the user experience, troubleshooting and debugging web applications, and designing and implementing security.

## Course: Excel 2016 Expert

*Exam: 77-728*

Description: Excel 2016 Expert (77-726) The Excel 2016 Expert course (exam 77-728) is a course that specializes in managing Excel and data analysis, two very important skills for one's employability for any job requiring taking large amounts of data and summarizing the data in a tidy fashion. The course, which simulates analyzing data from a worldwide bike shop, will take you through the major exam domains: Managing Workbooks and Settings, Applying Custom Data Formats and Layouts, Creating Advanced Formulas, and Creating Advanced Charts and Tables. After completing this course, you will indeed be able

## Course: Word 2016 Expert

## *Exam: 77-726*

Description: Word 2016 Expert (77-726) is a course geared for those who want to gain Word Expert certification, through passing exam 77-726, and learn advanced Word skills, particularly in the areas of Word settings and working with longer documents. Using the theme of working through a term paper and other long documents, this course specifically addresses document options and settings, advanced documents, advanced references, and custom Word elements. This course is great for anyone looking to gain an employability edge for jobs requiring advanced Word skills.

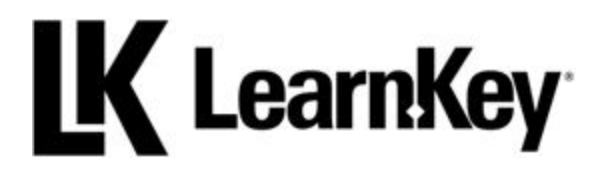

# **November**

Course: Android Certification with iOS *Exam: AND-801* Description: This course will introduce students to building mobile apps specifically for the Android platform.

# **Second half of 2018**

Courses: New Adobe CC courses for the 2018 versions of Photoshop, Illustrator, InDesign, Dreamweaver, Premiere, and Animate *Exams: TBA* Description: To be updated as details are released on the new series of exams.

*\*LearnKey's course release schedule is subject to change without notice. This document is updated every four weeks and as needed. Thank you as we do our best to better serve you and improve your employability.*